# **C9550-605Q&As**

IBM WebSphere Enterprise Service Bus V7.0 Integration Development

### **Pass IBM C9550-605 Exam with 100% Guarantee**

Free Download Real Questions & Answers **PDF** and **VCE** file from:

**https://www.leads4pass.com/c9550-605.html**

100% Passing Guarantee 100% Money Back Assurance

Following Questions and Answers are all new published by IBM Official Exam Center

**C** Instant Download After Purchase

**83 100% Money Back Guarantee** 

365 Days Free Update

**Leads4Pass** 

800,000+ Satisfied Customers

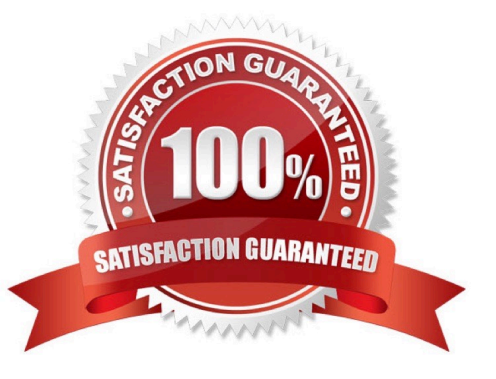

#### **QUESTION 1**

Interface requirements for a new integration system specify that interfaces must be compliant with Web Services Interoperability (WS-I) standards. Furthermore, some of the interfaces have overloaded operations. Which of the following binding styles is appropriate?

- A. Document literal non-wrapped
- B. Document literal wrapped
- C. Document non-literal
- D. Remote Procedure Call (RPC)

Correct Answer: A

#### **QUESTION 2**

Refer to the Exhibit.

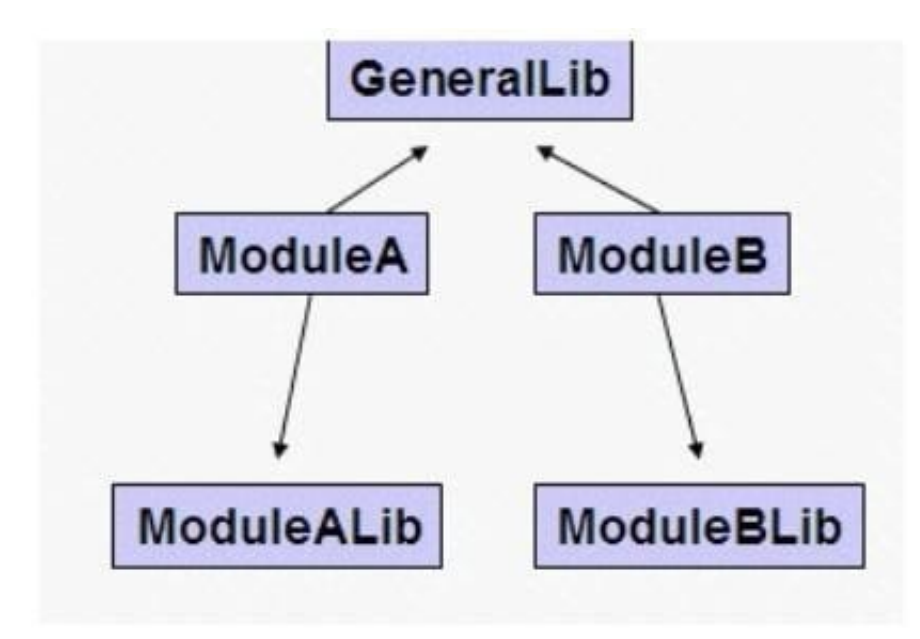

If the Integration developer wants to share the GeneralLib by-reference and ModuleALib and ModuleBLib by-copy, which are the steps to be performed with the Dependencies editors?

A. In the GeneralLib Dependencies editor: uncheck the \\'Deploy With Module\\' option.

B. In the ModuleA Dependencies editor: add GeneralLib and ModuleALib in the Libraries section. In the ModuleB Dependencies editor: add GeneralLib and ModuleBLib in the Libraries section.

C. In the GeneralLib Dependencies editor: configure the \\'Sharing Across Runtime Environments\\' parameter as \\'Global\\'. in the ModuleA Dependencies editor: add GeneralLib and ModuleALib in the Libraries section. In the ModuleB Dependencies editor: add GeneralLib and ModuleBLib in the Libraries section.

D. In the ModuleA Dependencies editor: add GeneralLib and ModuleALib in the Libraries section and uncheck the

\\'Deploy With Module\\' option for GeneralLib. In the ModuleB Dependencies editor: add GeneralLib and ModuleBLib in the Libraries section and uncheck the \\'Deploy With Module\\' option for GeneralLib.

E. In the ModuleALib and ModuleBLib Dependencies editors: add GeneralLib and uncheck the \\'Deploy With Libraries\\' option.

Correct Answer: D

**Leads4Pass** 

#### **QUESTION 3**

An integration developer wants to test a component by using a component test project. While specifying values for the input parameters the integration developer needs to invoke a function defined in a utility.jar.

Which of the following required actions should be performed?

A. Copy the function java cods into the value field of type java expression.

B. Add the utility.jar as a dependency using the dependency editor of the component test project

C. Add the utility jar as a dependency using the dependency editor of the module containing the component to be tested.

D. Add the utility.jar to a library included in the dependency editor of the module containing the component to be tested.

Correct Answer: C

#### **QUESTION 4**

An integration developer is using a servlet created by a test project to execute test cases remotely.

Which of the following URL pattern is available by default for the servlet?

A. http://:/Web/Tes1

B. http:^:^/TestServlet

- C. http://:/Web/TestServlet
- D. http://:/test/TestServlet?module=

Correct Answer: C

#### **QUESTION 5**

An integration developer has set breakpoints in an XML map and is running it on a server. The server does not pause when the breakpoints are encountered. What must the integration developer do in order to stop on the breakpoints?

- A. Enable debugging on the server.
- B. Test the XML map within the workspace.
- C. Refactor the XML map on the server.
- D. Refactor the XML map within the workspace.

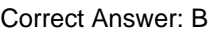

#### **QUESTION 6**

Refer to the Exhibit.

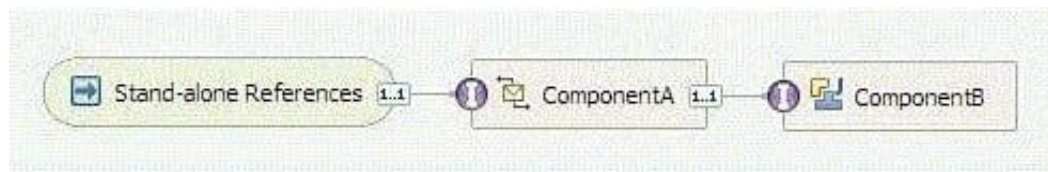

An integration developer has implemented a mediation module containing a stand-alone reference invoked by a web application, a mediation flow component (componentA) and a Java component (componentB) as shown in the Exhibit. The web application has been configured with an access role RoleW. The following security qualifiers have been set for componentA: interface Security permission = RoleA1 implementation Security identity = RoleA2

The following security qualifiers have been set for componentB:

interface Security permission = RoleB1 implementation Security identity = RoleB2 At deployment time the integration developer assigns the following users to the roles: RoleW: John, Daniel, Mary RoleA1: John, Mary, Bob RoleA2: Linda RoleB1: John, Mary RoleB2: Mary

What will be the result if Mary invokes the mediation through the web application?

- A. The entire flow is executed correctly.
- B. The flow stops when entering componentB.
- C. The flow stops when executing componentA.
- D. The flow does not start because of inconsistent roles.

Correct Answer: B

#### **QUESTION 7**

An integration developer is debugging Common Base Event errors reported by a customer from a deployed SCA module in a stand-alone environment. Which log file should the integration developer investigate to locate events emitted from the CEI?

- A. SystemErr.log
- B. SystemOut.log
- C. startServer.log
- D. first failure data capture log

Correct Answer: B

#### **QUESTION 8**

An integration developer is designing a new mediation to update a backend item pricing database. The input for the export interface should include an item number and a new price. The update to the backend item pricing database does not produce any output. What type of operation is BEST for the export interface?

A. One Way

B. One Way with Callback

C. Request Only

D. Request Response

Correct Answer: A

#### **QUESTION 9**

An integration developer has implemented a mediation flow component and the module is failing to build correctly. Examination of the problems tab shows that the problem is occurring in the custom mediation primitive, with several Java classes reporting that they cannot be resolved to a type, such as: "Date cannot be resolved to a type" "DecimalFormat cannot be resolved to a type" "Set cannot be resolved to a type" How should the integration developer proceed in order to fix this problem?

A. Select the module and File->Import->JAR file and import the utils.jar file.

B. In the code of the Java Snippet, ensure the relevant imports are declared.

C. In the Java Build path of the module, ensure that the relvant JARs are included.

D. In the Java Imports tab of the Custom Mediation primitive, ensure the relevant imports are declared.

Correct Answer: D

#### **QUESTION 10**

An integration developer is using serviceDeploy command to generate J2EE application EAR files from SCA modules. The serviceDeploy command expects an input file in which of the following formats?

A. .gz

- B. .jar
- C. .rar
- D. .tar
- E. .zip

Correct Answer: BE

#### **QUESTION 11**

An integration developer has implemented and deployed an integration solution composed of two mediation modules (ModuleA and ModuleB) and one Library. - ModuleA invokes ModuleB via a SCA binding - ModuleA is not versioned - ModuleB and the Library are versioned If the integration developer wants to make a change to the Library and upgrade its version, which are the minimum steps to be performed with the Dependencies editors before rebuilding and redeploying the modules?

A. Change the version of the Library in its Dependency editor.

B. Change the version of the Library using the refactoring feature.

C. Change the version of both the Library and ModuleB using the refactoring feature.

D. Change the version of both the Library and ModuleB using the refactoring feature, and change the referenced version of ModuleB in the SCA Import binding properties window of ModuleA.

#### Correct Answer: C

#### **QUESTION 12**

A mediation module contains a mediation flow MF with two levels of hierarchical sub flows. SF1 (within MF) and SF11 (within SF1). The integration developer wants to be able to modify the properties of some of mediation primitives within SF11 at runtime.

What is the correct way to implement this requirement?

A. Promote the properties for runtime administration till only one level of sub flow hierarchy.

B. Promote the properties for runtime administration in a non-hierarchical mediation flow only.

C. Set the desired properties as promotable at SF11 to make them appear as promotable properties of WF at runtime.

D. Set the desired properties as promotable at SF11 and SF1 to make them appear as promotable properties of MF at runtime.

Correct Answer: C

#### **QUESTION 13**

During development of an SCA component, an integration developer configured event monitoring as follows: Destination = Audit Log Monitor = All Event Context = Digest Which one of the following statements indicates the level of the stored event data and its availability?

A. The key attribute value of the business object is stored and is available through CEI.

B. The key attribute value of the business object is stored but is not available through CEI.

C. The entire business object is stored but is not available through CEI.

D. The entire business object is stored and is available through Common Event Infrastructure (CEI).

Correct Answer: B

#### **QUESTION 14**

An integration developer has developed an application that emits events through the Common Event Infrastructure. The log level has been set to FINE. The events include business object data.

Which log file should be used to examine the business object data\\'?

- A. SystemOut.log of the node agent
- B. SystemOut.log of the deployment manager
- C. SystemOut.log of the application target server
- D. SystemErr.log of the application target server

Correct Answer: A

#### **QUESTION 15**

An integration developer needs to integrate a SAP system using a SAP Inbound Adapter. The SAP administrator decides to send IDocs (Intermediate Documents) as the data that must be intercepted by the mediation module. Which of the following is the most appropriate interface to choose during the SAP Adapter configuration?

- A. ALE (Application Link Enabling)
- B. QISS (Query Interface for SAP Software)
- C. ABAP (Advanced Business Application Programming)
- D. BAPI (Business Application Programming Interface)

Correct Answer: A

[Latest C9550-605 Dumps](https://www.leads4pass.com/c9550-605.html) [C9550-605 PDF Dumps](https://www.leads4pass.com/c9550-605.html) [C9550-605 VCE Dumps](https://www.leads4pass.com/c9550-605.html)